# Open Source, component based simulation software development using Orcan

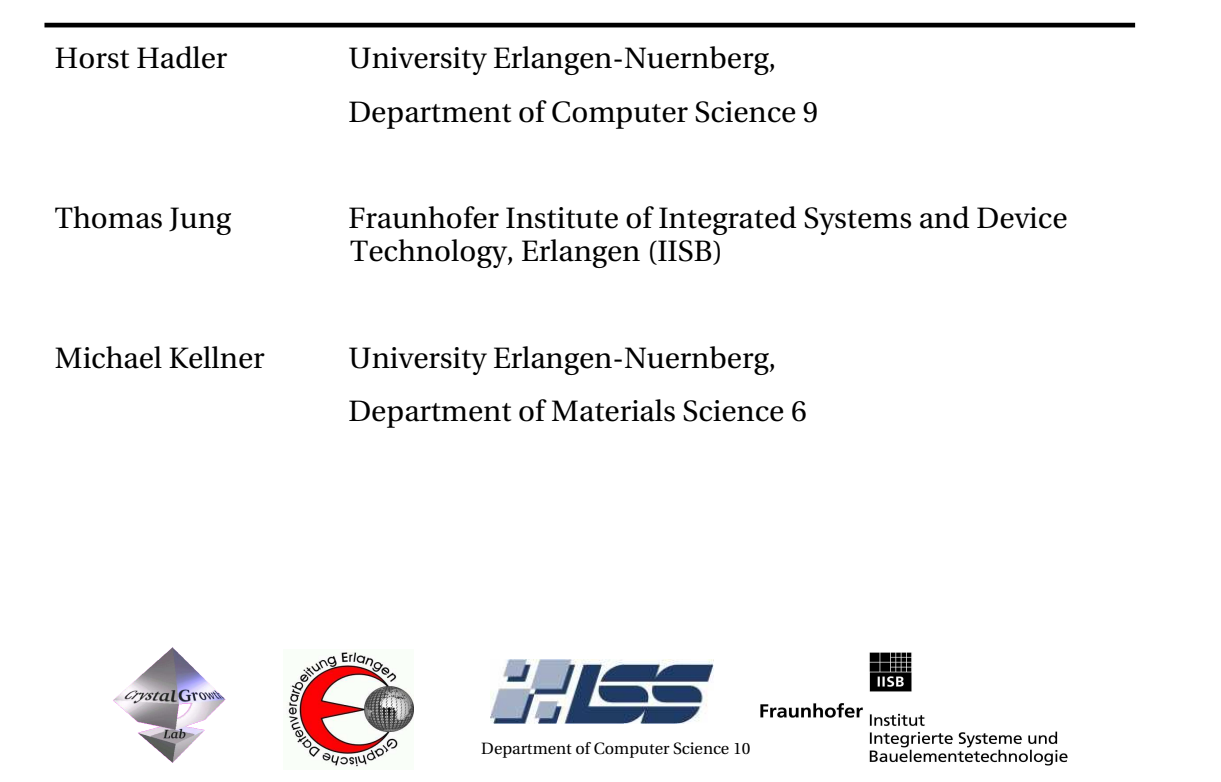

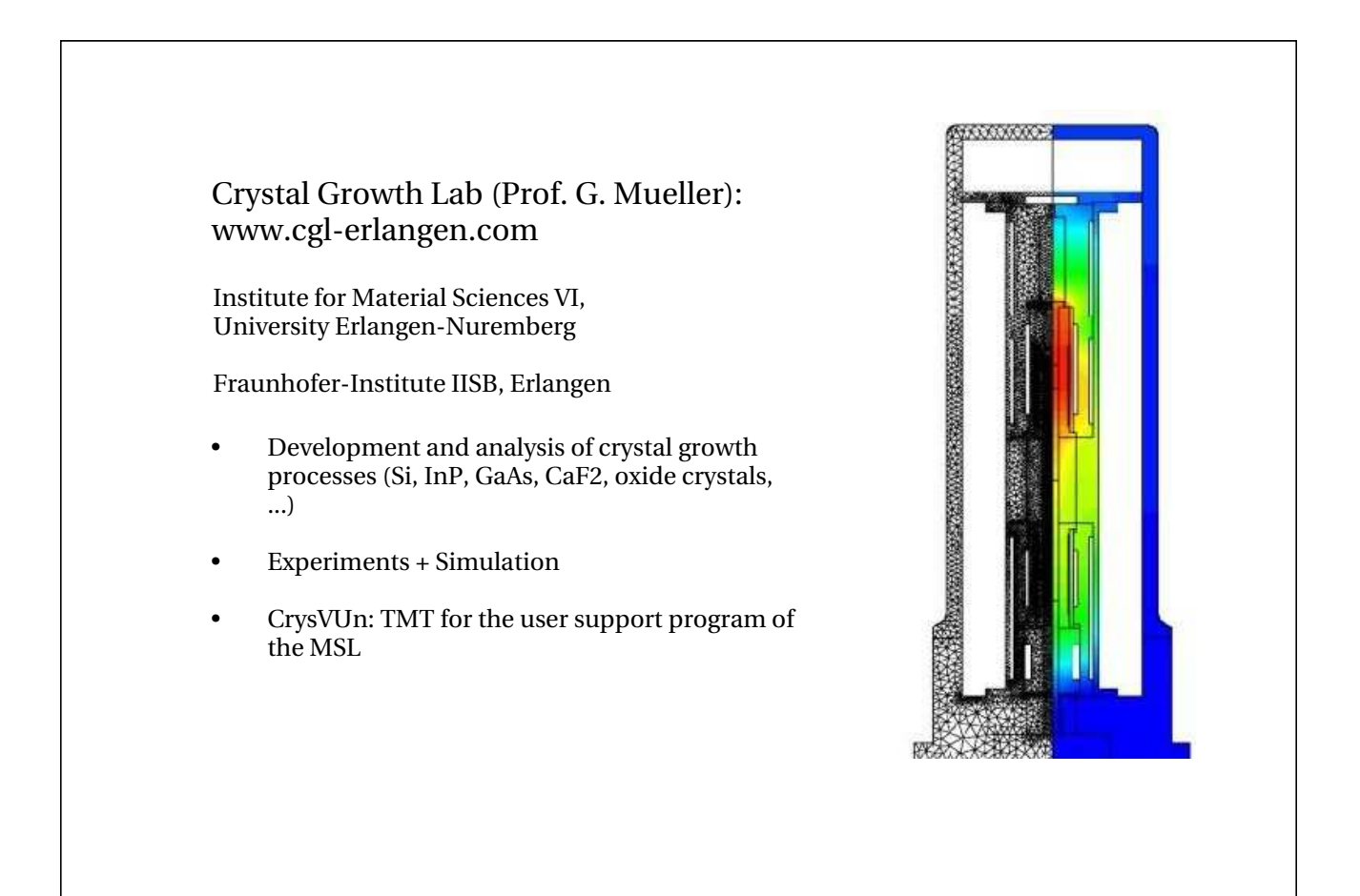

## Background of ORCAN development:

. need to be able to simulate radiative heat transfer in complex 3D geometries – including volume effects (absorption, scattering), and different surface effects (diffuse/ specular reflection, ...), e.g. for optical crystals, szintillators, ...

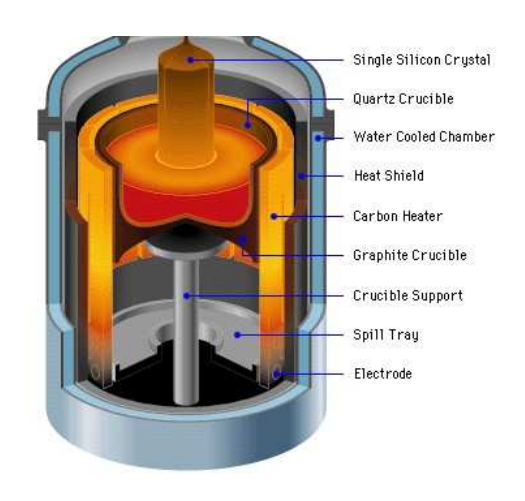

#### Options:

- . Use a commercial CFD-code ?
	- **+?** most is already done... (however, radiation models are weak)
	- you don't know what is going on behind the scenes
	- difficult to extend
	- expensive, take a lot of learning time: have to select one, and stick to it
- . Develop your own proprietary code ?
	- beyond our possibilities: we cannot do everything needed
- . Use the wealth of existing open source tools: mesh generators, solvers, geometry handling, visualizations, ...
	- **<sup>+</sup>** its free ..
	- **<sup>+</sup>** source code available -> possibility to check what is really done, and to extend the code
	- no common interfaces: some common software infrastructure needed
	- ? how to finance yourself ?
	- no guaranteed support

### Decision:

Create a framework, which hopefully can serve as basis for our future software development:

- $\bullet$ separate the task into clearly distinguished components
- $\bullet$ easily exchange these components, even on runtime
- $\bullet$  allow independent development of components at different sites by clear interface specifications
- $\bullet$ no intrinsic dependency on other packages (just C++), platform independent
- $\bullet$ supports and simplifies creation of GUI's
- $\ddot{\phantom{0}}$  Open Source, in the hope to initiate an exchange of components with other working groups

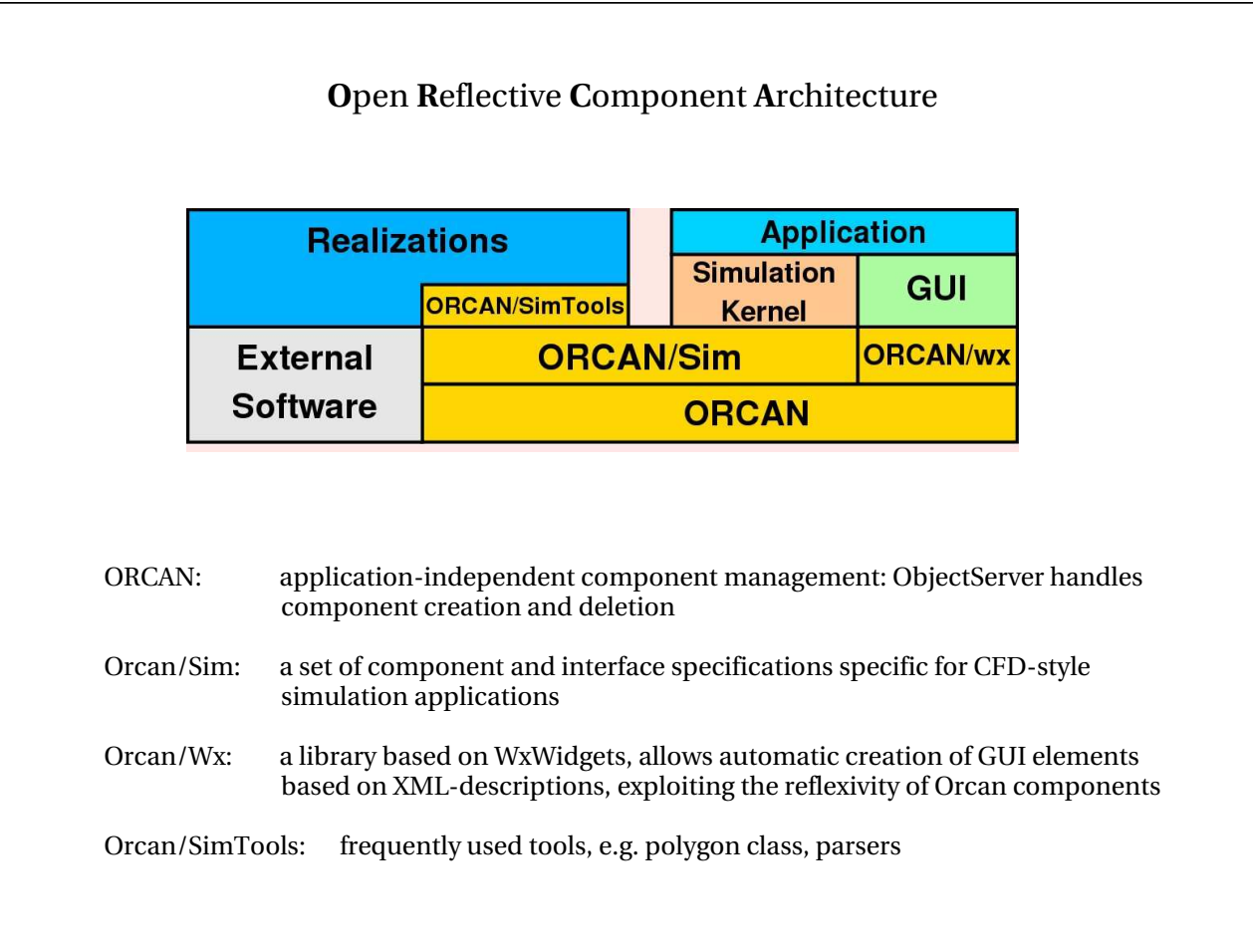

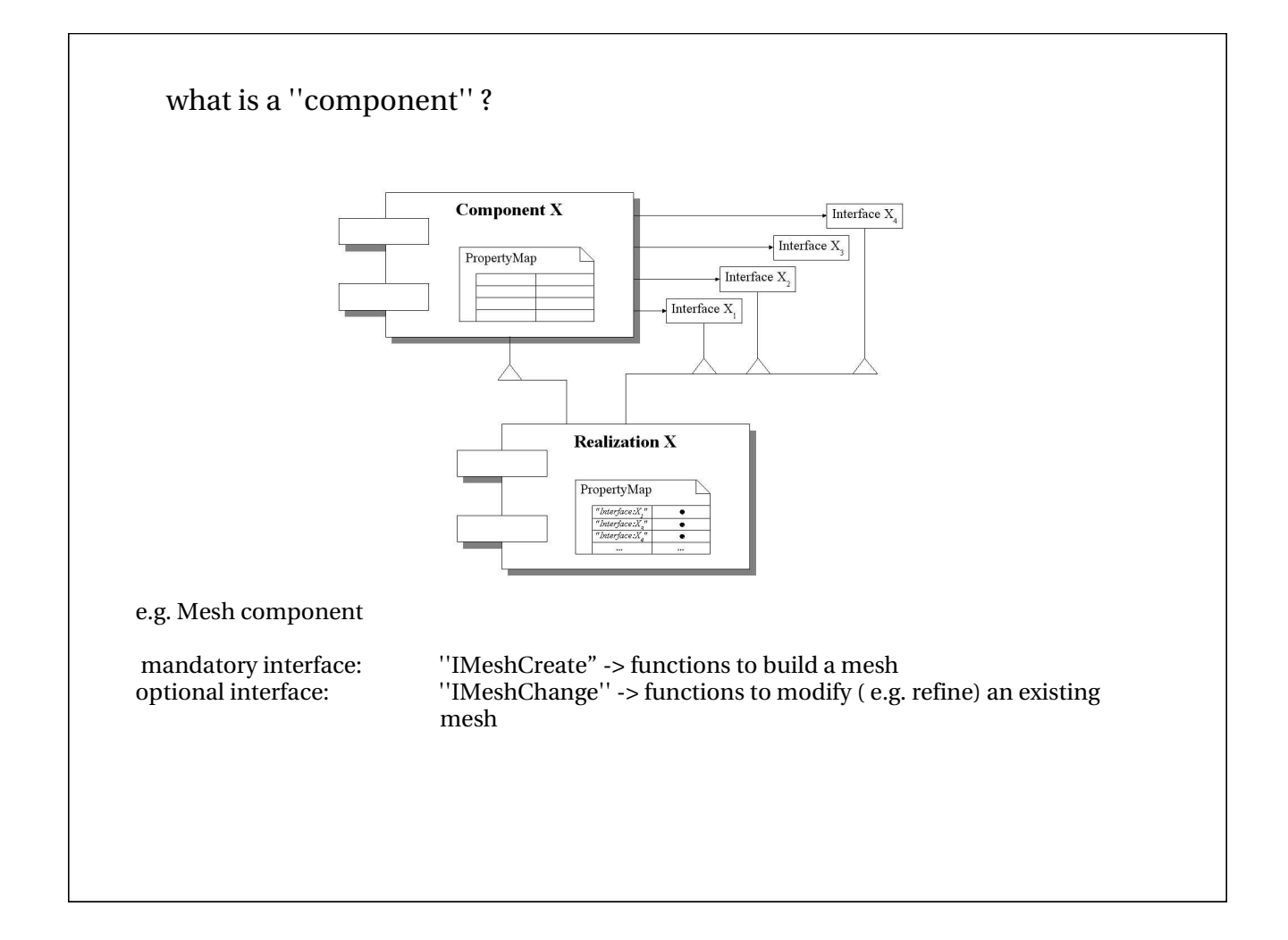

#### Reflexivity

via an associated ''PropertyMap'', each component realization can be queried for implemented interfaces and specific parameters

Each ''Property'' has associated ''Resources'' and ''Rules'', which are specified in a realizationspecific XML file

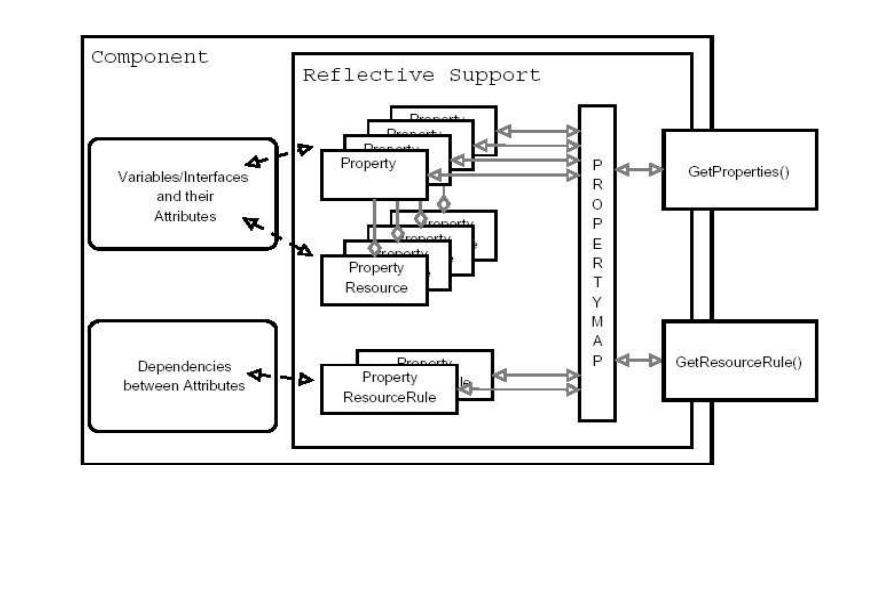

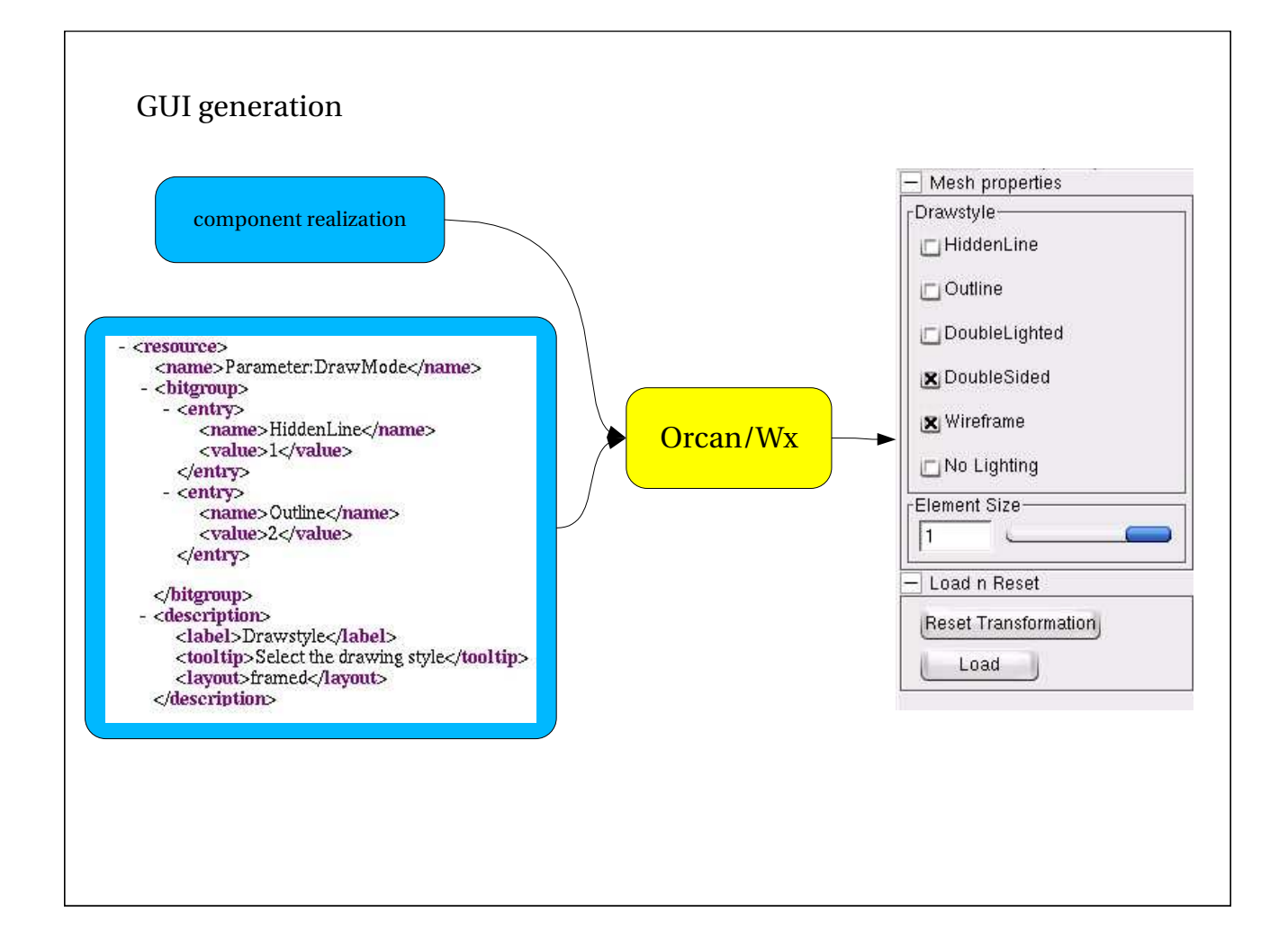

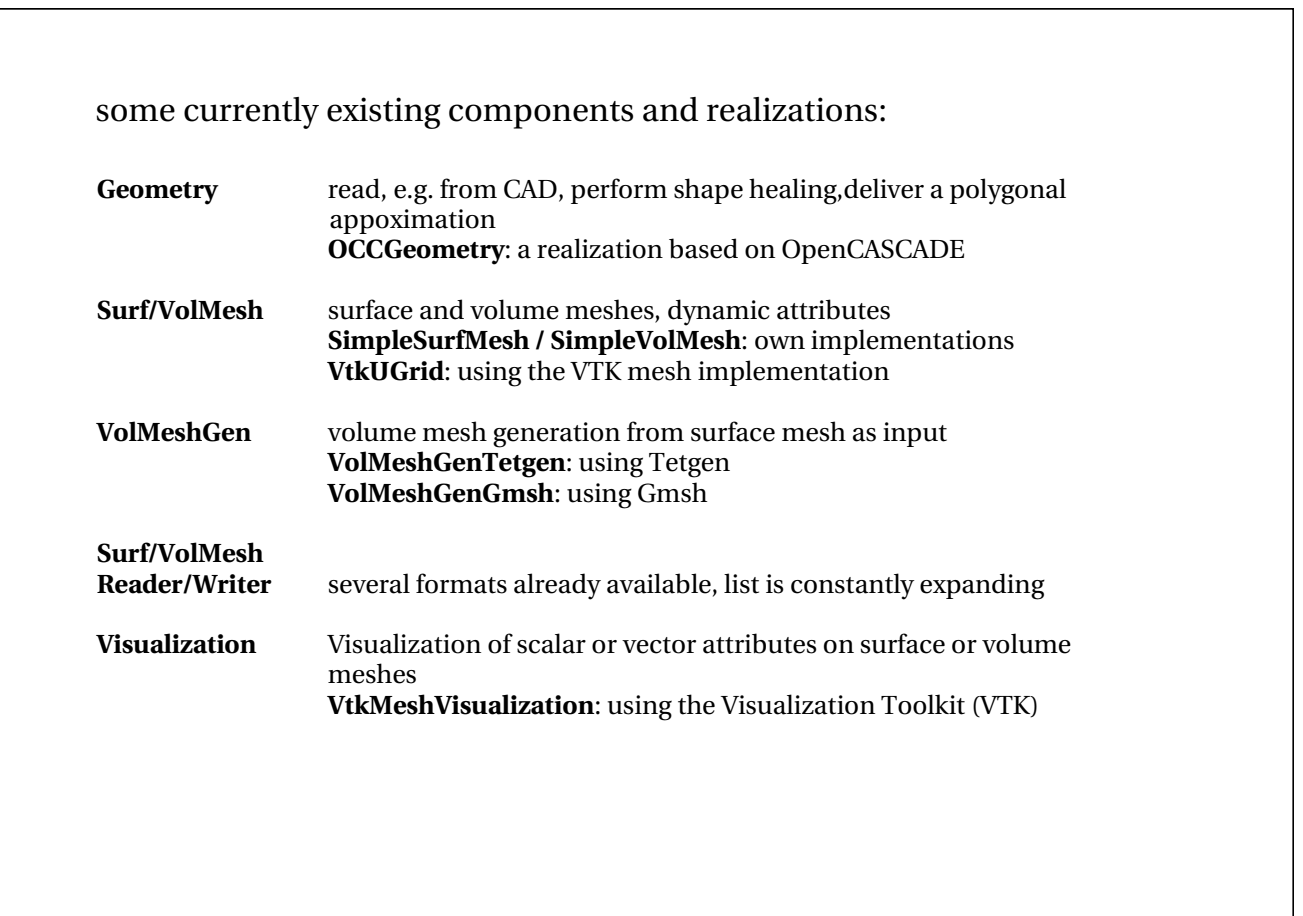

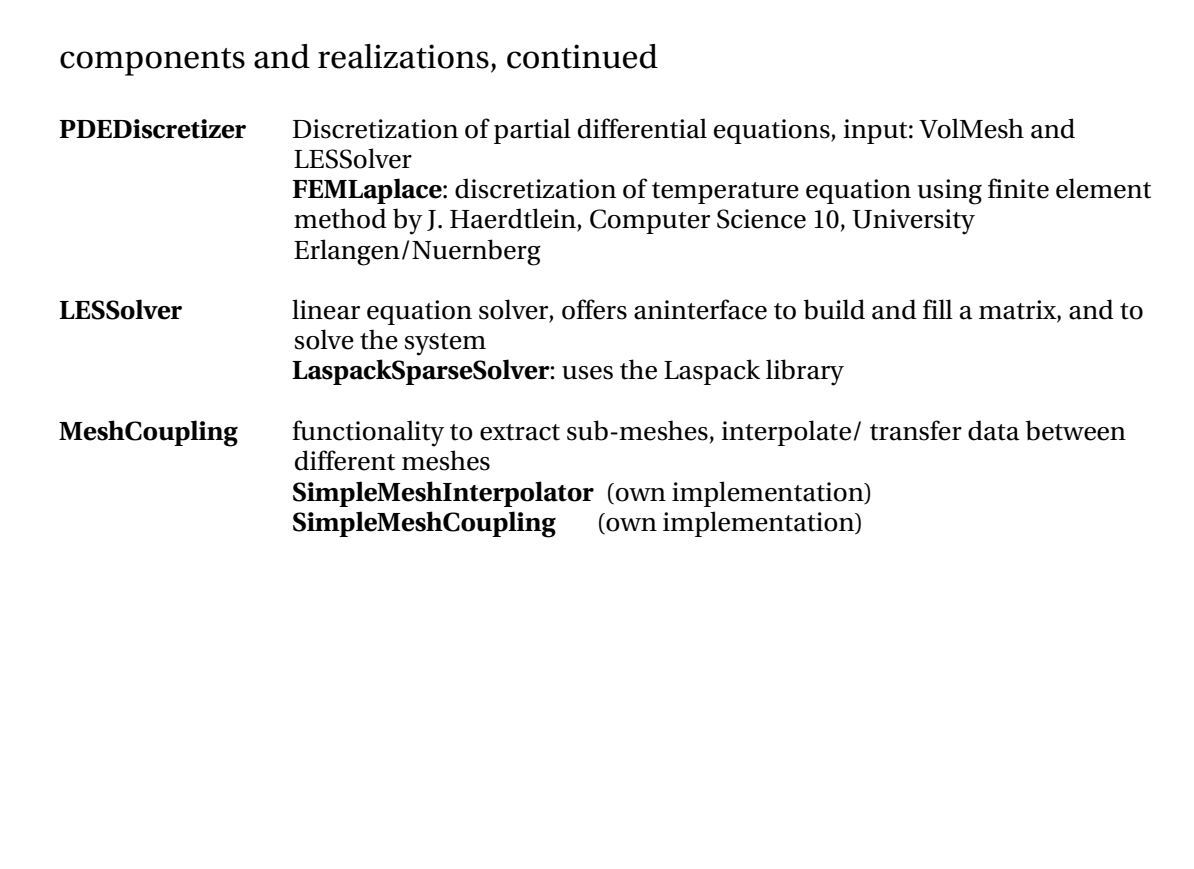

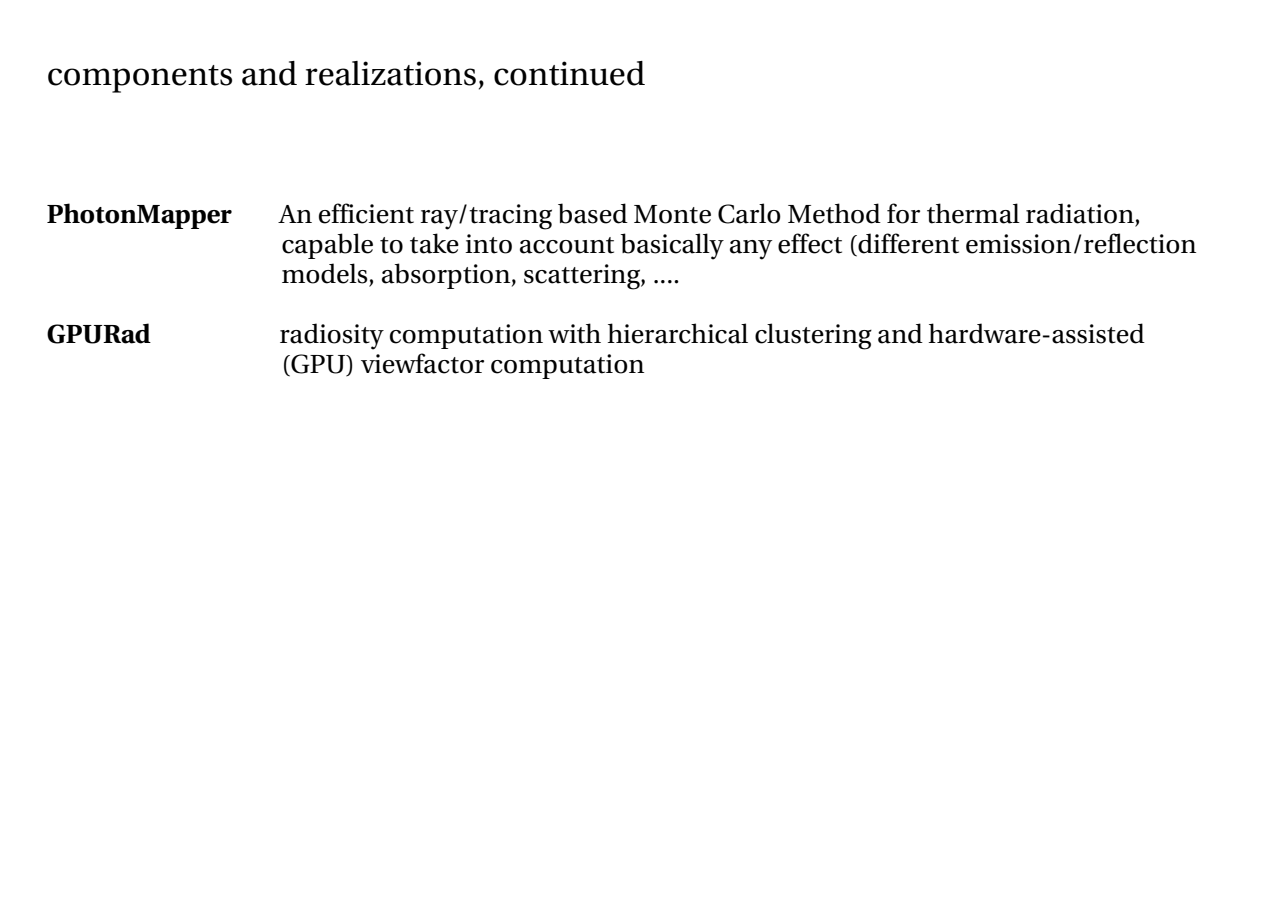

```
Getting component realizations:
```

```
ocs::VolMeshRef mesh = ocs::VolMesh::New()
ocs::VolMeshRef mesh = ocs::VolMesh::New("SpecificImplementation")
```
or: query available implementations, and select one which implements a required interface

#### Using interfaces:

```
if(mesh.I.TopologyPtr) {
   mesh.I.TopologyPtr->GetNeighbourElements(...)
```
accessing parameters:

oc::PropertyMap::iterator <sup>r</sup> <sup>=</sup> mesh.GetProperties().begin()

-> iterate over properties, get names and types, modify

### <sup>a</sup> minimalistic, but working, application (showing Commands):

```
#include <ocs/SurfMesh.hh>
#include <ocs/SurfMeshWriter.hh>
int main(int argc, char** argv) {
  ocs::SurfMeshRef surfmesh= ocs::SurfMesh::New();
  oc::File infile("inputfile");
  ocs::SurfMeshReaderRef reader =
                         ocs::SurfMeshReader::New("ocsf::SurfMeshBinaryReader");
  reader.SetInput(infile);
  reader.SetOutput(surfmesh);
  reader.Execute();
  ocs::SurfMeshWriterRef writer =
                         ocs::SurfMeshWriter::New("ocsf::SurfMeshUnvWriter");
  writer.SetInput(surfmesh);
  reader.SetOutput("outputfile);
  reader.Execute();
 return 0;
```
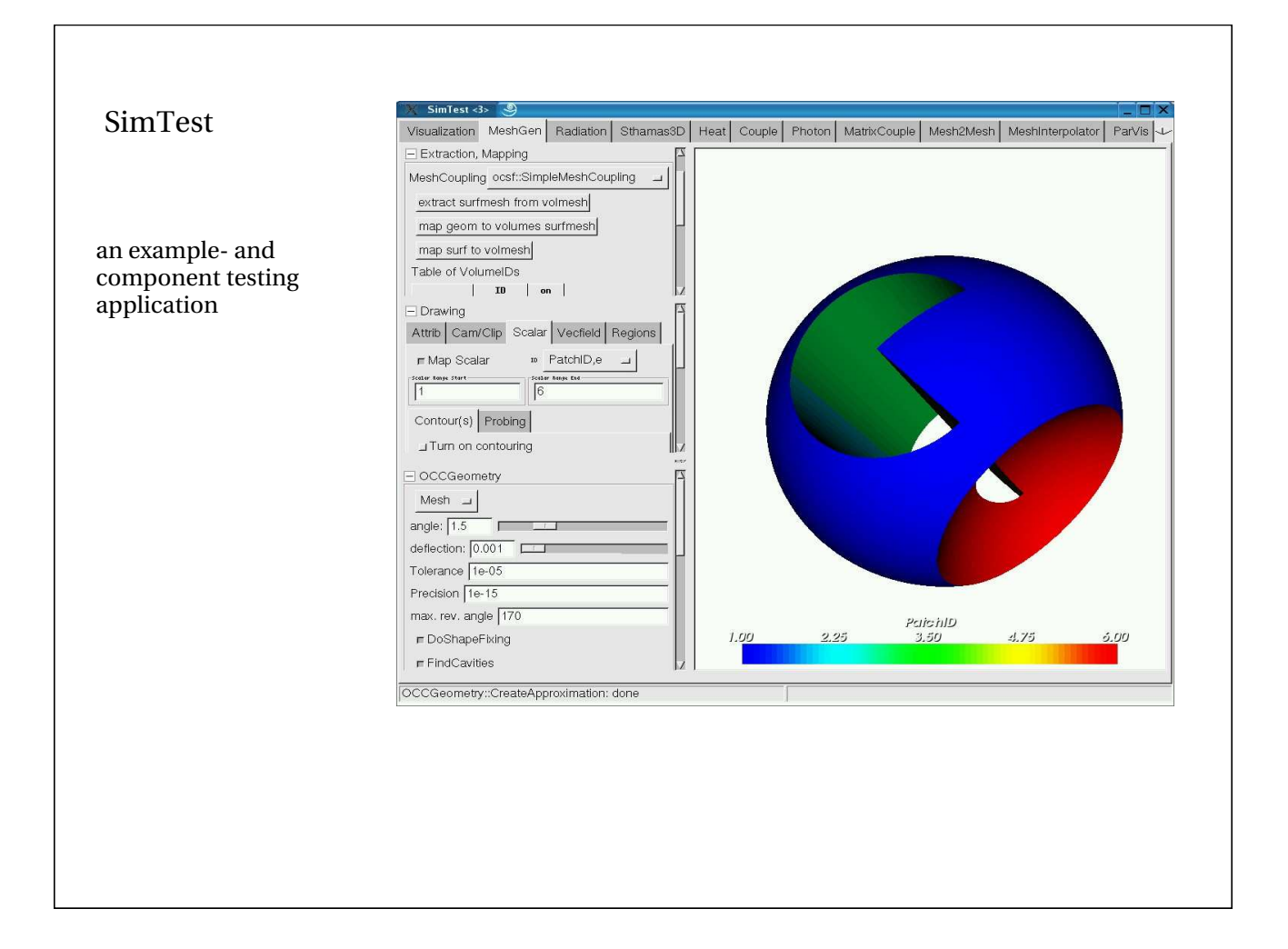

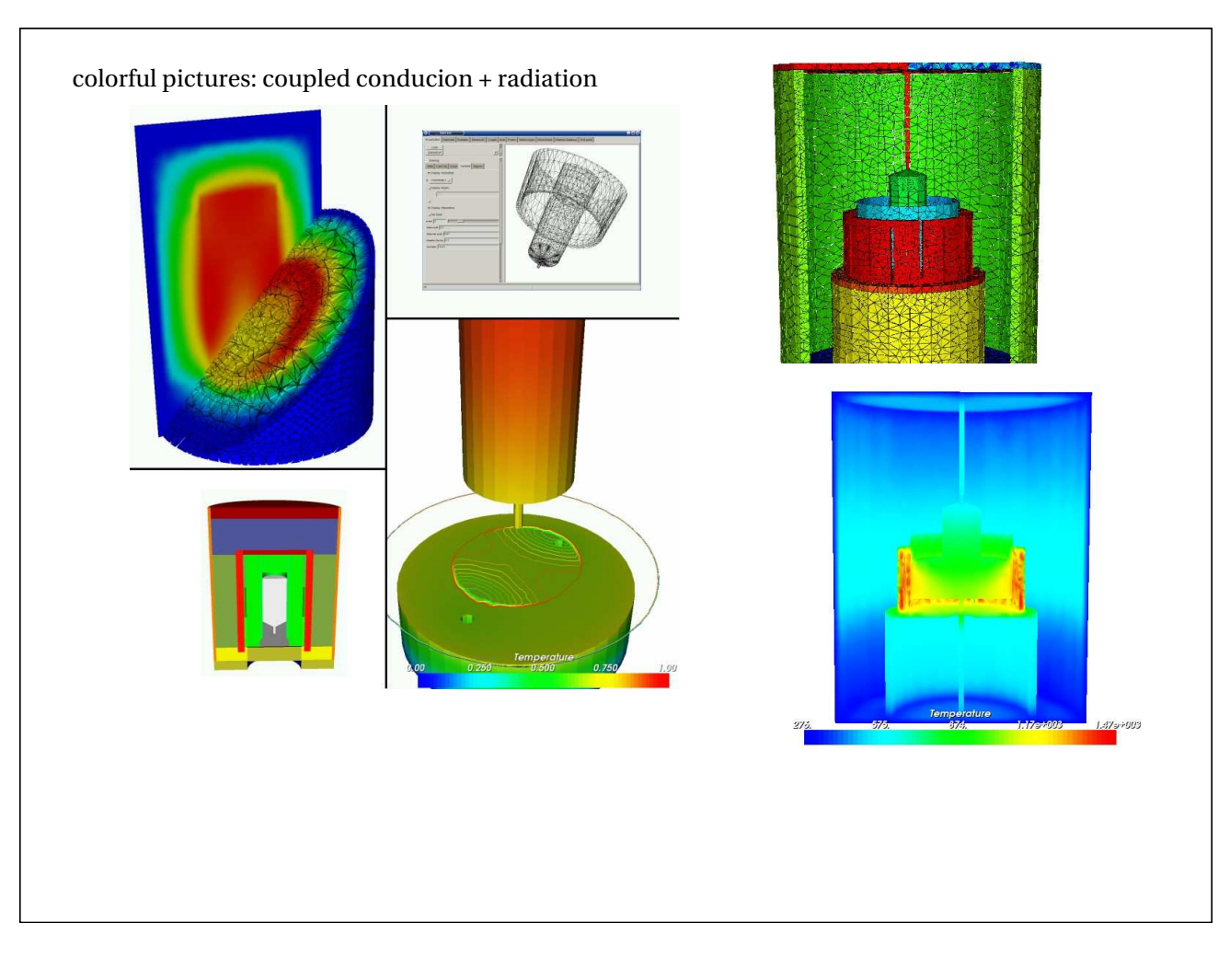

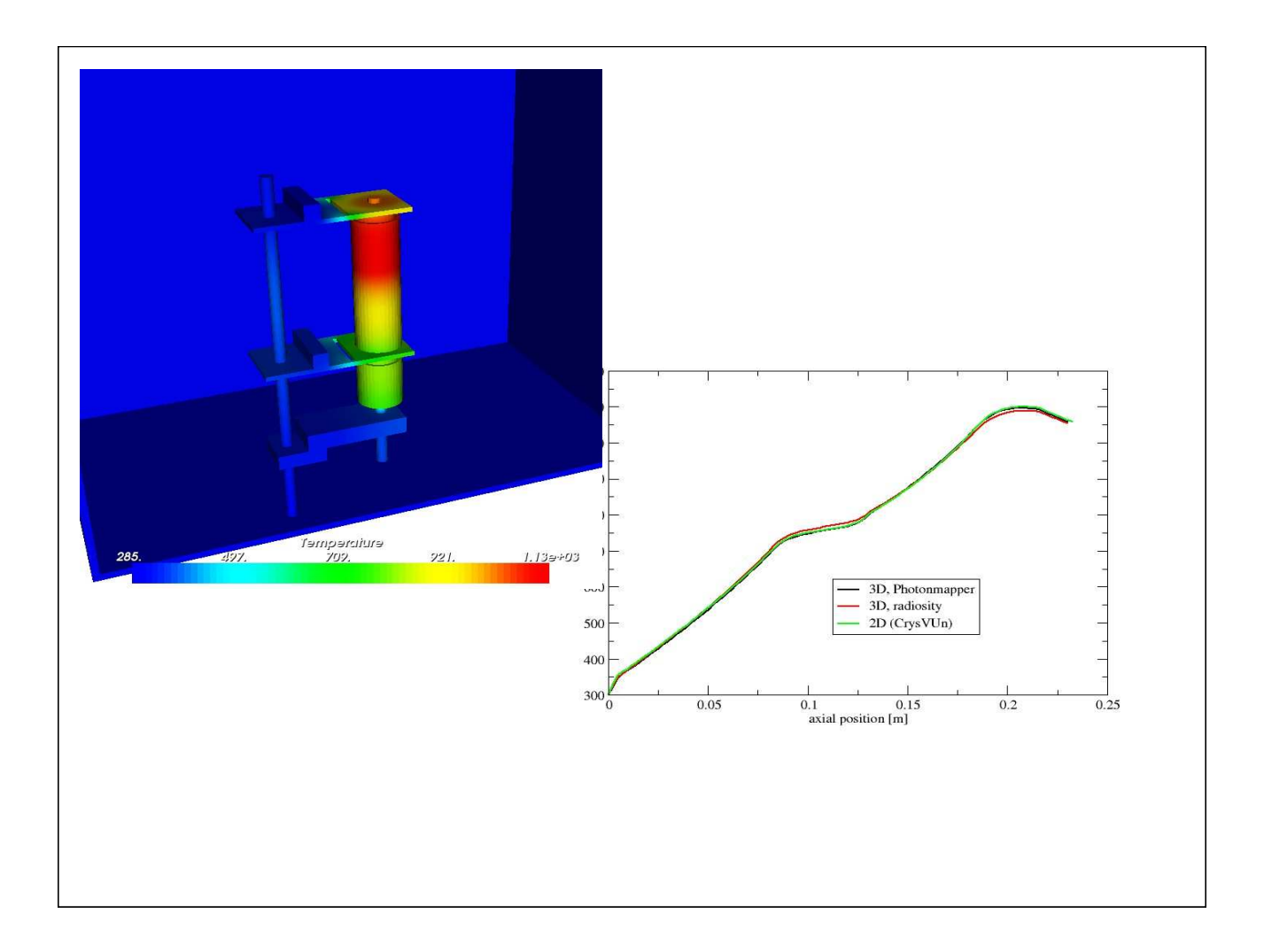

#### currently used external components/tools/libraries:  $\bullet$  OpenCASCADE (www.opencascade.com) : Geometry handling, shape healing, Cad import  $\bullet$  Vtk (Visualization Toolkit, www.kitware.com) Visualization of mesh data  $\bullet$  Laspack (www.tu-dresden.de/ mwism/skalicky/laspack/laspack.html): sparse matrices, LES solver  $\bullet$  Finite Element discretization from LSS 10  $\bullet$  WxWidgets (www.wxwidgets.com) platform-independent GUI-toolkit grid generators:  $\bullet$  Gmsh (www.geuz.org/gmsh)  $\bullet$  Tetgen (tetgen.berlios.de)  $\bullet$  Netgen (www.hpfem.jku.at/netgen/)  $\bullet$ noffset3d (http://www.synopsis.com/products/tcad/tcad.html)

#### Work in progress:

. generic coupling with other solvers

#### Block-Newton coupling:

H.G. Matthies, J. Steindorf: Partitioned but stronlgy coupled iteration schemes for nonlinear fluidstructure interaction *Computers and Structures 80 (2002) 1991-1999*

$$
\begin{pmatrix} D_x f(x, y) & D_y f(x, y) \ D_x g(x, y) & D_y g(x, y) \end{pmatrix} \begin{pmatrix} \Delta x \\ \Delta y \end{pmatrix} = - \begin{pmatrix} f(x, y) \\ g(x, y) \end{pmatrix}
$$

$$
D_x f(x, y) \approx \frac{f(x + \Delta h, y) - f(x, y)}{h}
$$
  
g(x, y) = y - G(x, y) = 0

 $f(x, y)=x-F(x, y)=0$ 

still work in progress:

. integration of OpenFOAM (www.opencfd.co.uk/openfoam/) via coupling interface

OpenFoam (Open Field Operation and Manipulation) is a VERY impressive set of C++ libraries for very general CFD and multiphysics simulations

. Extension of the Photon Mapping module to participating media (absorption, refraction, scattering, ..)

#### **Conclusions**

- . Framework itself is set up and in a quite stable state
- . Possibility to build useful applications has been demonstrated

#### Outlook

- . load modules across network – GRID integration ???
- . convince some more people to use it, and exchange components
- $\bullet$  Orcan will not be the last say ... but we believe that the future in numerical simulation will belong to modular and open systems

This work was supported by the German Federal Ministry of Education and Research (BMBF) Grant Number 0327324A